## SAP ABAP table TCACS RANK ANON {Constants for Rendering Ranking Lists Anonymous}

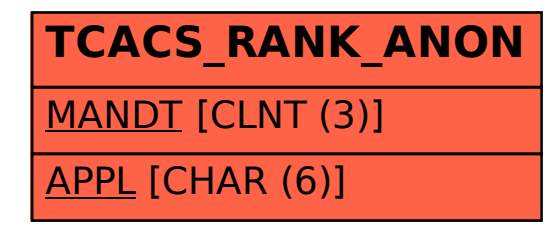